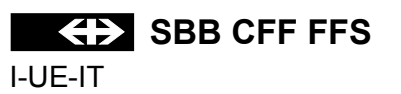

## ZEICHENERKLÄRUNG ZUM GRAFISCHEN FAHRPLAN

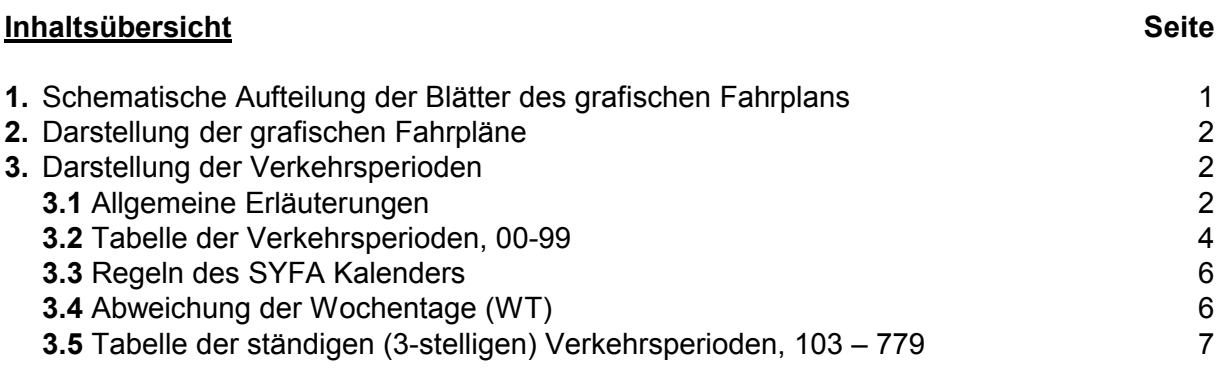

### 1. Schematische Aufteilung der Blätter des grafischen Fahrplans

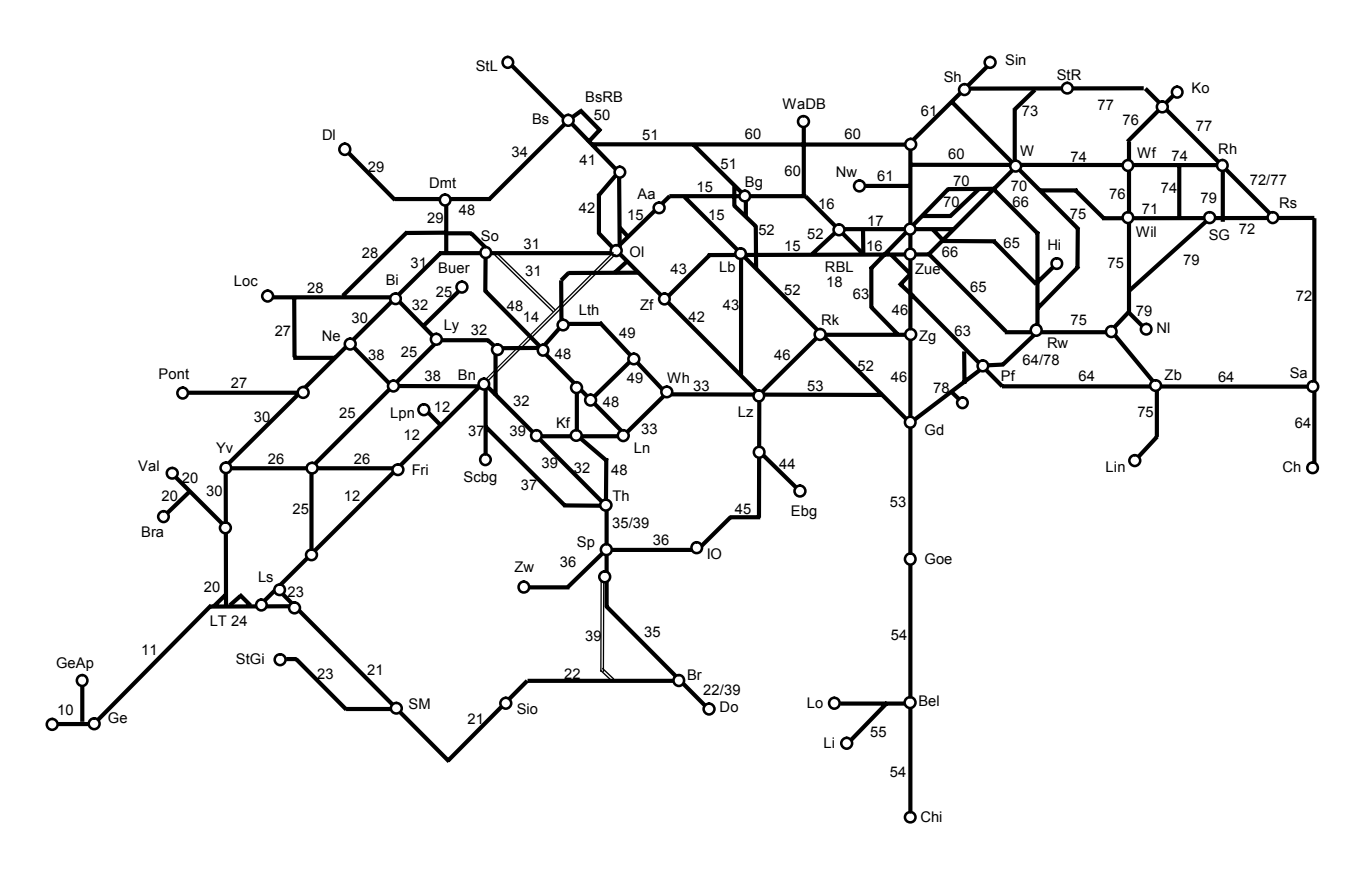

#### **2. Darstellung der grafischen Fahrpläne**

- \_\_\_\_ Regelmässige oder fakultative EC, IC, IR, RE und Schnellzüge
- \_\_\_\_\_\_\_\_\_\_ übrige Züge
- **Auf dem linken Gleis verkehrende Züge**
- - - - - Auf dem rechten Gleis verkehrende Züge
- .................... Auf dem 3. Gleis einer dreigleisigen Strecke verkehrende Züge

+/- XX \* XXXXX XX

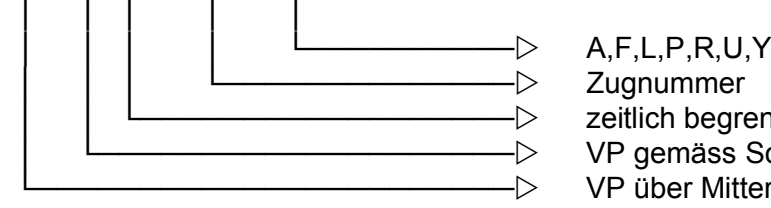

 $-\triangleright$  zeitlich begrenzte VP  $-\triangleright$  VP gemäss Schema ─── > VP über Mitternacht

- + = auf den Referenztag folgender Tag
- = dem Referenztag vorangehender Tag

#### **Buchstaben nach der Zugnummer**

- A Autobus
- F fakultativ
- L Lokzug
- P Güter- bzw. Dienstzug mit Personenbeförderung
- R Rangierbewegungen
- U Zug ohne Bremsrechnung
- Y übrige Zeit fakultativ

#### **Zeichen bei einem Betriebspunkt**

Auf dem Strich des Zuges werden bei einem Betriebspunkt angezeigt:

- ein leerer Kreis für eine Durchfahrt mit unterschiedlicher Minutenzahl
- \* ein Stern für einen saisonalen oder periodischen Halt

#### **3. Darstellung der Verkehrsperioden**

#### **3.1 Allgemeine Erläuterungen**

Die Verkehrsperioden (VP) sind in den grafischen Fahrplänen wie folgt dargestellt:

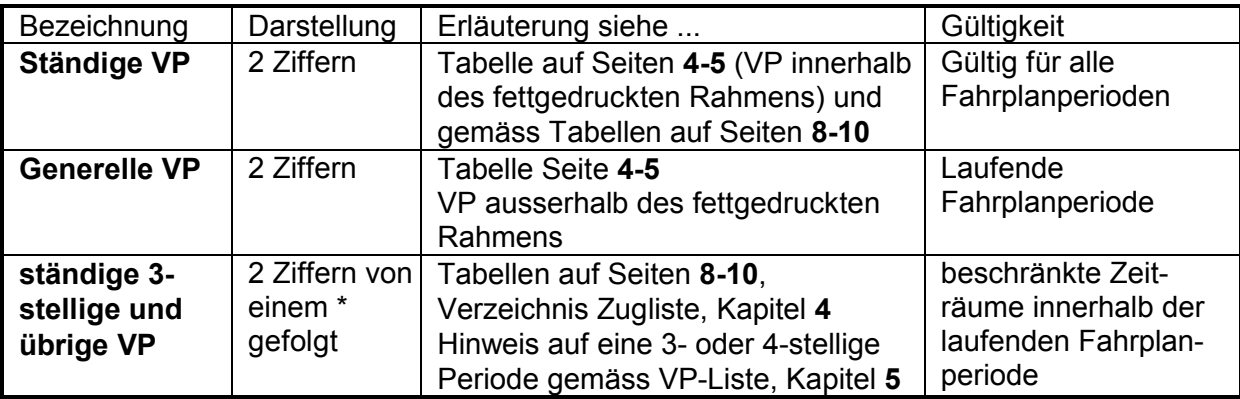

#### **Was man wissen sollte:**

- Diese Verkehrsperioden betreffen nur die dienstlichen Dokumente.
- Sämtliche Züge haben eine Verkehrsperiode: täglich = 17 (Mo-So); die Verkehrsperiode 17 erscheint in den Fahrplanimprimaten nur, wenn ein Zug lediglich während eines Teils der Fahrplanperiode täglich verkehrt. ln diesem Falle wird die VP 17 zusätzlich mit einem "\*" bezeichnet.
- Darf ein fakultativer Zug nur an bestimmten Tagen verkehren, so wird seiner Nummer eine VP vorangestellt.
- Für die über einen Datumwechsel verkehrenden Züge wird die **Basis-VP** bestimmt. Liegt diese **vor** Mitternacht, so wird nach Mitternacht ein "+" der VP vorangestellt (Beispiel: Ist die massgebende VP eine "77" so erhält der nach Mitternacht liegende Teil der Verkehrszeit die VP "+77").

 Liegt die Basis-VP **nach** Mitternacht, so wird der VP des vor Mitternacht liegenden Zuges ein "-" vorangestellt. (Basis = VP 11 Montag; Verkehrszeit am Sonntagabend vor Mitternacht =  $"$ -11").

# **3.2 Tabelle der Verkehrsperioden 00 - 99**

eingerahmt = ständige VP (Ziffer selbstsprechend)<br>ausserhalb des Rahmens = generelle VP (10,20,30,40,50,60,70,68 ausserhalb des Rahmens = generelle VP (10,20,30,40,50,60,70,68,69,78,79,80-99 nur als Anschrift)<br>Wochentage (WT) = ohne Berücksichtigung der abweichenden ,SYFA-Wochentage' = ohne Berücksichtigung der abweichenden , SYFA-Wochentage'

|    |                                                | Mo                                   | Di                                        | Mi                                   | Do                               |
|----|------------------------------------------------|--------------------------------------|-------------------------------------------|--------------------------------------|----------------------------------|
|    | $\bf{00}$<br>Fak/Extrazüge;<br>Konflikte nicht | 103<br>10<br>$\overline{I}$<br>Mo,Mi | $20\,$<br>204<br>$\overline{I}$<br>Di, Do | 30<br>305<br>$\overline{I}$<br>Mi,Fr | 40<br>406<br>$\sqrt{ }$<br>Do,Sa |
|    | Geregelt                                       |                                      |                                           |                                      |                                  |
| Mo | 01                                             | $\overline{11}$                      | 21                                        | 31                                   | 41                               |
|    |                                                | Mo                                   | <b>XXXXXXXX</b>                           | Mi-Mo                                | Do-Mo                            |
| Di | 02                                             | 12                                   | 22                                        | 32                                   | 42                               |
|    | $\blacksquare$                                 | Mo-Di                                | Di                                        | <b>XXXXXXXX</b>                      | Do-Di                            |
| Mi | 03                                             | 13                                   | 23                                        | 33                                   | 43                               |
|    |                                                | Mo-Mi                                | Di-Mi                                     | Mi                                   | <b>XXXXXXXX</b>                  |
| Do | 04                                             | $\overline{14}$                      | 24                                        | 34                                   | 44                               |
|    |                                                | Mo-Do                                | Di-Do                                     | Mi-Do                                | Do                               |
| Fr | $\overline{05}$                                | $\overline{15}$                      | $\overline{25}$                           | 35                                   | 45                               |
|    |                                                | Mo-Fr                                | Di-Fr                                     | Mi-Fr                                | Do-Fr                            |
| Sa | 06                                             | $\overline{16}$                      | 26                                        | $\overline{36}$                      | 46                               |
|    |                                                | Mo-Sa                                | Di-Sa                                     | Mi-Sa                                | Do-Sa                            |
| So | $\overline{07}$                                | 17                                   | 27                                        | 37                                   | 47                               |
|    |                                                | Mo-So (täglich)                      | Di-So                                     | Mi-So                                | Do-So                            |
|    | 08                                             | $\overline{18}$                      | 28                                        | $\overline{38}$                      | 48                               |
|    |                                                |                                      |                                           |                                      |                                  |
|    | $\epsilon$                                     |                                      |                                           |                                      |                                  |
|    | 09                                             | 19                                   | 29                                        | 39                                   | 49                               |
|    |                                                |                                      |                                           |                                      |                                  |

**SYFA-Version 24** 

11. Dezember 2011 - 08. Dezember 2012

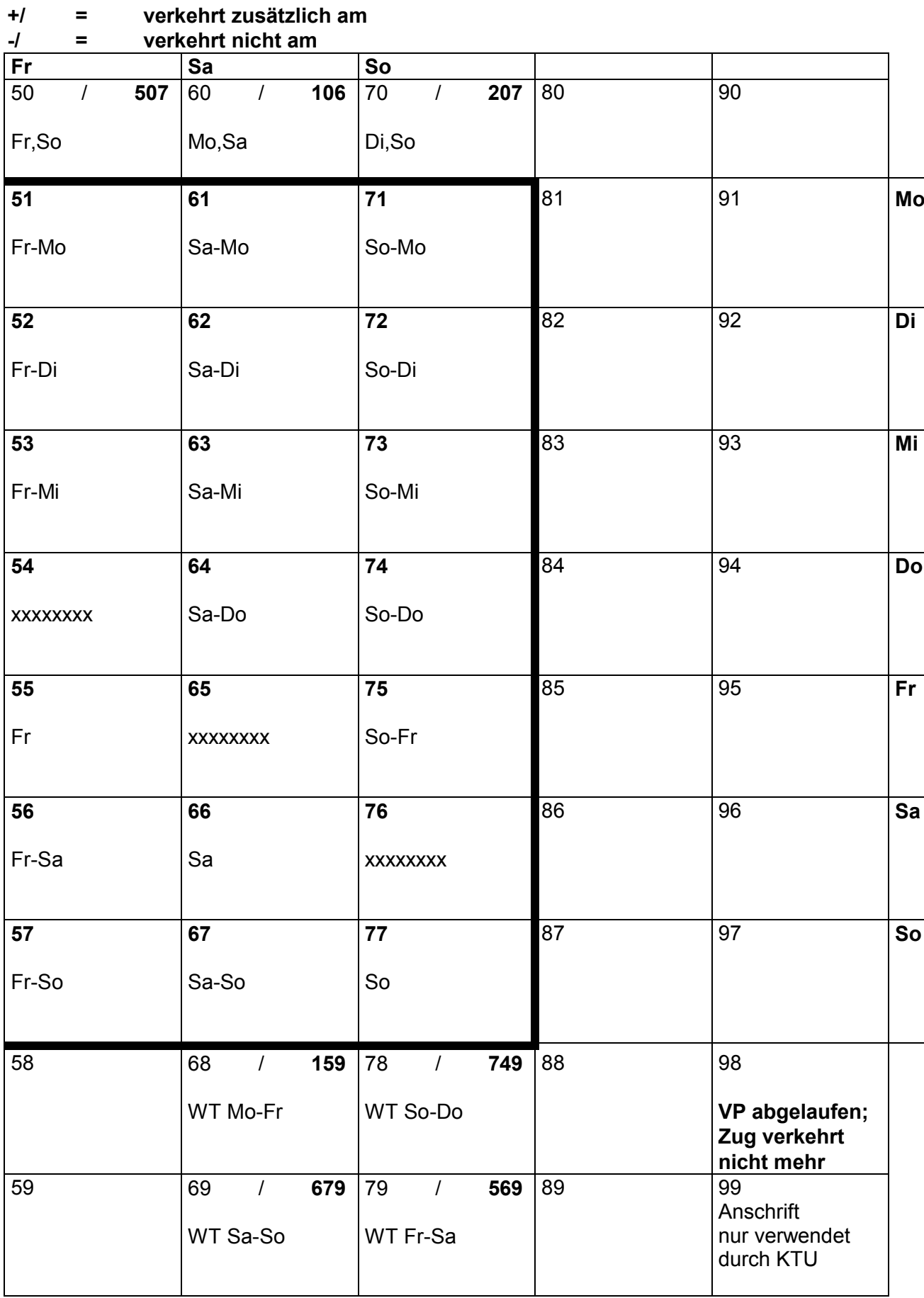

#### **3.3 Regeln des SYFA Kalenders**

- → Der Tag nach Feiertag ist nicht mehr ein SYFA-Wochentag 11! Der Tag nach einem Feiertag bleibt jeweils unverändert, d.h. er kann 11, 22, 33, 44 , 55 , 66, 77 sein.
- $\rightarrow$  Die eidgenössischen Feiertage sind Sonntage, dh SYFA-Wochentag 77.
- → Der Tag vor einem Feiertag bleibt jeweils unverändert; d.h. er kann 11, 22, 33, 44, 55, 66, 77 sein.
- è **Der 02. August 2012 wurde fälschlicherweise als SYFA-Wochentag 11 erfasst. Betroffene Züge haben automatisch eine andere VP mit den richtigen Verkehrstagen**

**Kalender 2012** (SYFA Version 24) 11. Dezember 2011 - 08. Dezember 2012

#### **3.4 Abweichung der Wochentage (WT)**

SYFA besitzt einen eigenen Kalender. Die SYFA-Wochentage entsprechen nicht immer den effektiven Wochentagen. Es bedeuten 11 (Mo), 22 (Di), 33 (Mi), 44 (Do), 55 (Fr), 66 (Sa), 77 (So).

In der Kombination mit andern Wochentagen ist die 1. Ziffer **"vom"** und die 2. Ziffer **"bis"** zB VP 15 (Mo-Fr), VP 67 (Sa und So). Im Unterschied zum realen Kalender sind im SYFA Wochentage umbenannt, entsprechend ihrer Funktion im Fahrplan, zB am Ostermontag verkehren die Züge wie am **Sonntag** (77). Demzufolge bedeutet 15 (Mo-Fr), dass der Zug am Ostermontag nicht verkehrt, und 67 (Sa-So), dass der Zug am Ostermontag verkehrt.

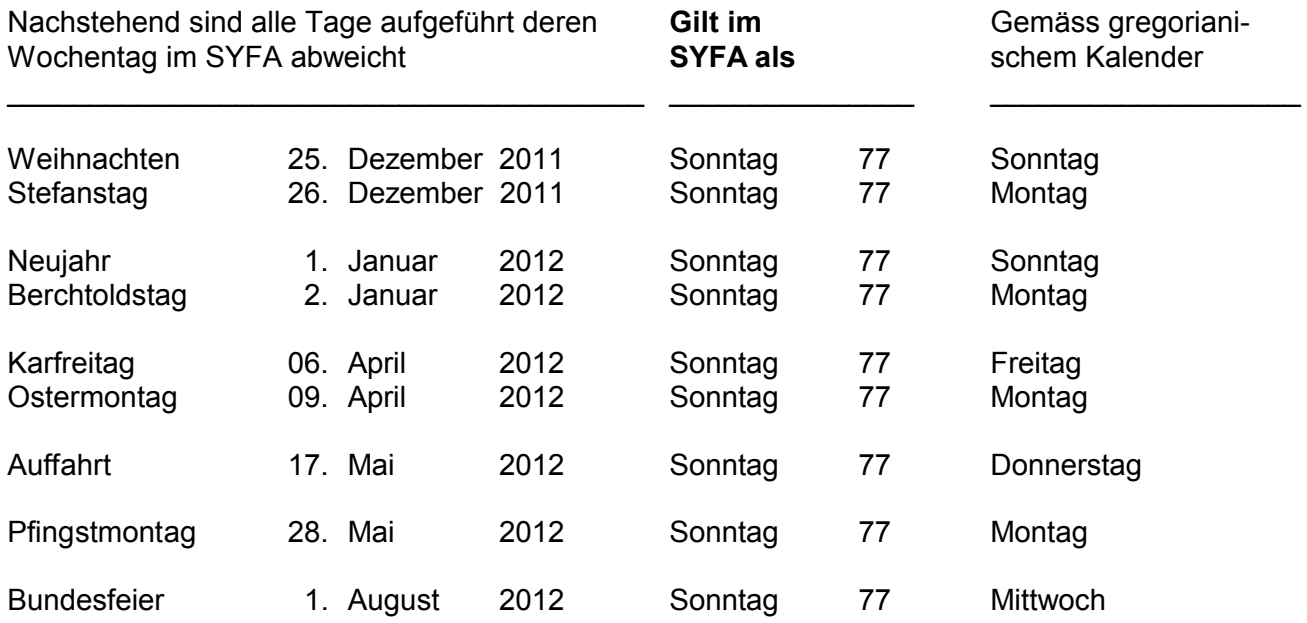

#### **Die Nach-Feiertag-Regel wo der Osterdienstag ein Montag ist, gilt nicht mehr.**

#### **3.5 Tabelle der ständigen (3-stelligen) Verkehrsperioden 103 - 779**

Mehrere zusammenhängende Verkehrstage werden mit 2-stelligen VP bezeichnet. Alle nachstehenden VP mit **nicht** bzw nur teilweise zusammenhängenden Verkehrstagen, haben selbstsprechende Ziffern, gemäss nachstehenden Definitionen:

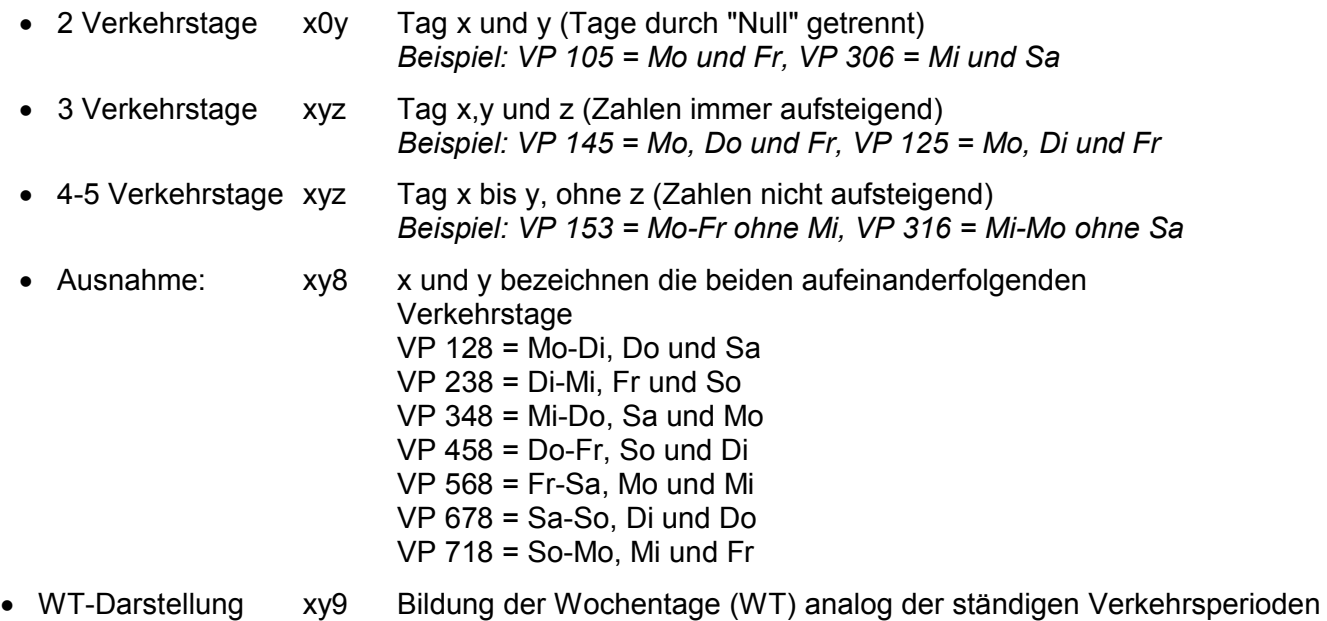

 *Beispiel: VP 119 = WT Montag; VP 579 = WT Freitag bis Sonntag* 

Wochentage werden in der nachfolgenden Tabelle mit (X) bezeichnet.

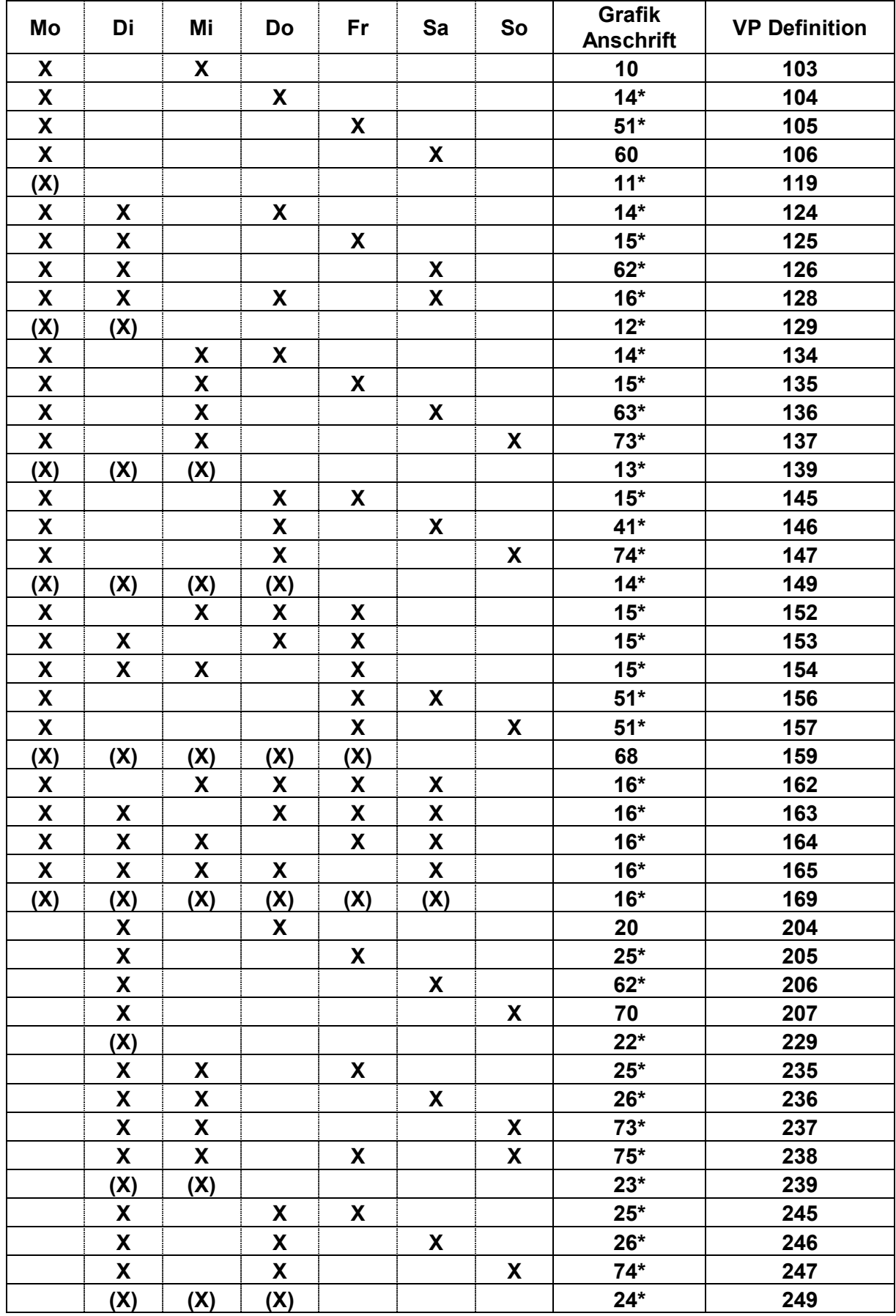

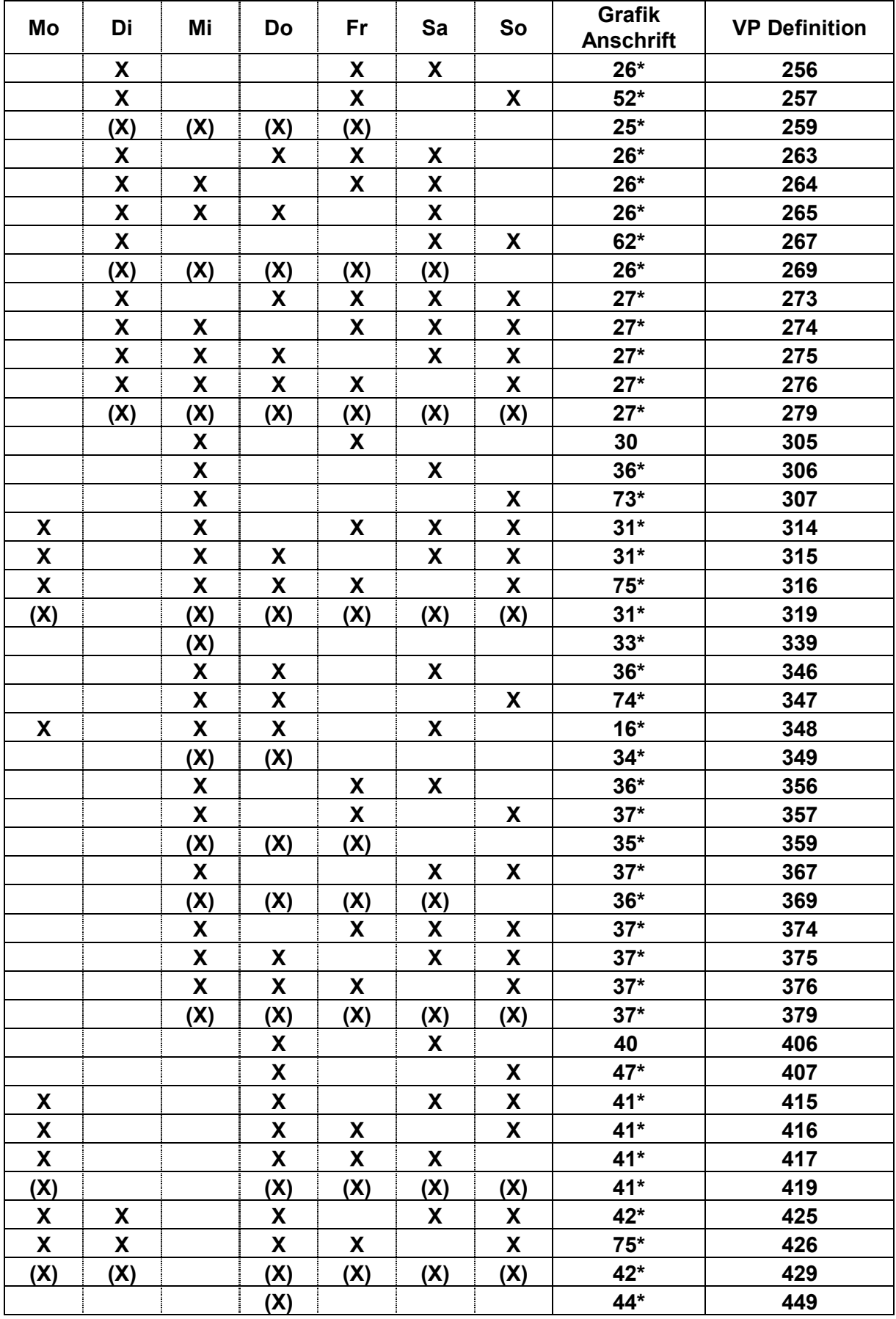

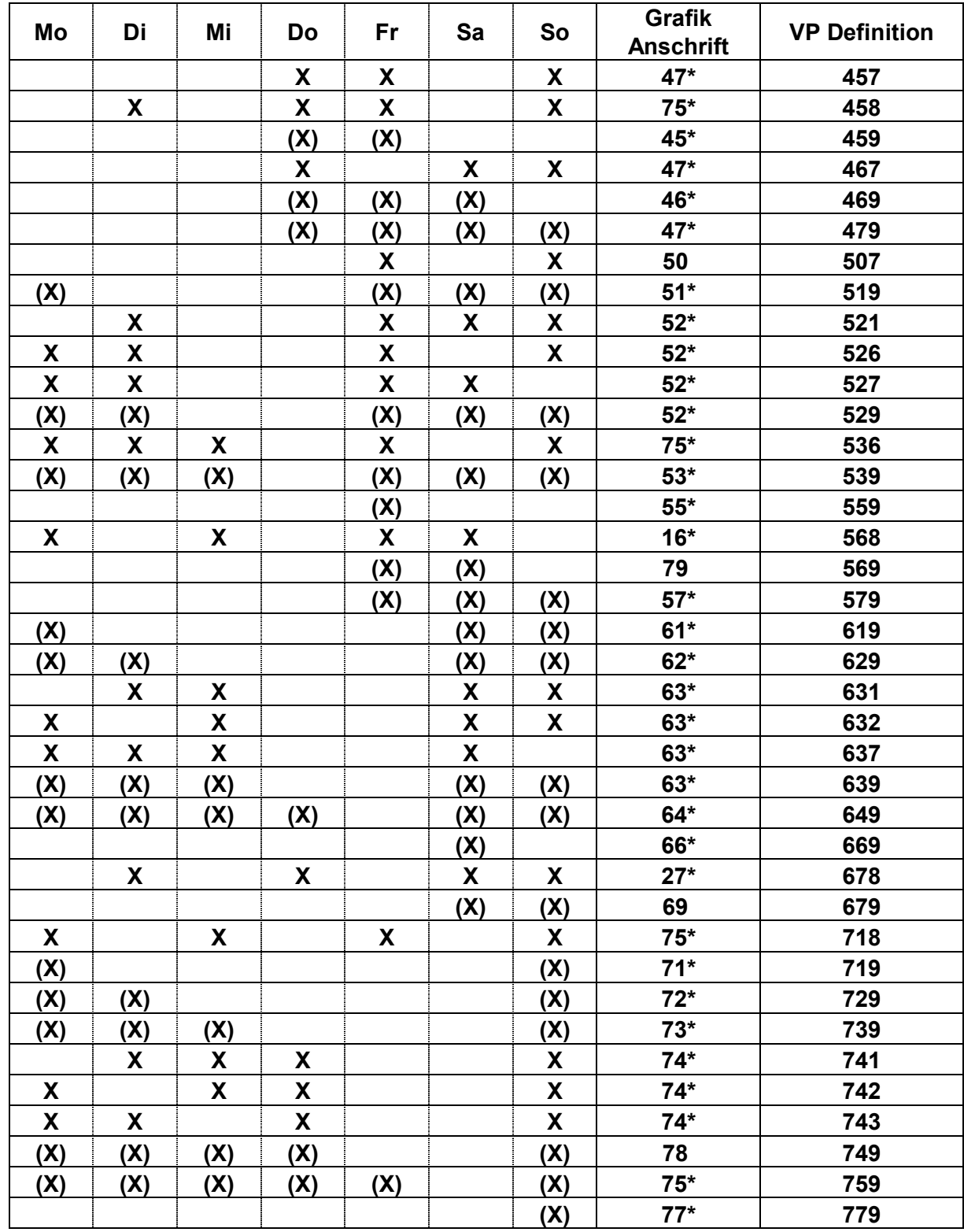